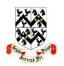

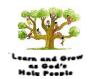

|                                | EYFS                                                                                                    | Year 1                                                                                                    | Year 2                                                                                                    | Year 3                                                                                                    | Year 4                                                                                                    | Year 5                                                                                                    | Year 6                                                                                                    |
|--------------------------------|----------------------------------------------------------------------------------------------------|----------------------------------------------------------------------------------------------------|----------------------------------------------------------------------------------------------------|----------------------------------------------------------------------------------------------------|----------------------------------------------------------------------------------------------------|----------------------------------------------------------------------------------------------------|----------------------------------------------------------------------------------------------------|
| Computing Systems and Networks | <ul> <li>To begin to explore how technology works.</li> <li>To begin to recognise that technology can be used in different ways.</li> </ul> | <ul> <li>To choose a piece of technology to do a job.</li> <li>To recognise that some technology can be used in different ways.</li> <li>To identify the main parts of a computer.</li> <li>To use a mouse in different ways.</li> <li>To use a keyboard to type.</li> <li>To use the keyboard to edit text.</li> <li>To show how to use technology safely.</li> </ul> | <ul> <li>To describe some uses of computers. – KS1CAU1L1.</li> <li>To identify information technology in school. – KS1CAU1L2.</li> <li>To identify information technology beyond school. – KS1CAU1L3.</li> <li>To show how to use information technology safely. – KS1CAU1L5&amp;6.</li> </ul> | <ul> <li>To identify input and output devices.         <ul> <li>U1L2.</li> </ul> </li> <li>To explain that a computer system accepts an input and processes it to produce an output. –</li></ul> | <ul> <li>To recognise that the World Wide Web is part of the Internet. — U1L2.</li> <li>To explain the global interconnection of networks is the Internet. — U1L3.</li> <li>To describe the types of content/media that can be added, created and shared on the World Wide Web. — U1L4.</li> <li>To evaluate the reliability of content and the consequences of unreliable content. — U1L6.</li> </ul> | <ul> <li>To describe the input and output of a search engine.</li> <li>To demonstrate that different search terms produce different results.</li> <li>To evaluate the results of search terms.</li> </ul> | <ul> <li>To outline methods of communicating and collaborating using the Internet. — U1L1.</li> <li>To choose methods of Internet communication and collaboration for different purposes. — U1L3.</li> <li>To evaluate different methods of online communication and collaboration. — U1L4.</li> <li>To decide what you should and should not share online. — U1L6.</li> </ul> |

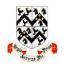

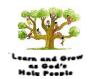

| Programming | <ul> <li>To enact a given word. –         KS1CAU3L2.</li> <li>To predict the outcome of a command on a device. –         KS1CAU3L1.</li> <li>To list which commands can be used on a given device. –         KS1CAU3L3.</li> <li>To run a command on a floor robot. –         KS1CAU3L3.</li> <li>To choose a command for a given purpose. –         KS1CAU3L3 –         KS1CBU3L1.</li> <li>To choose a series of words that can be enacted as a program.</li> <li>To debug a program that I have written.</li> <li>To choose a series of commands that can be run as a</li> </ul> | <ul> <li>To build a sequence of commands. – U3L2&amp;3.</li> <li>To combine commands in a program. – U3L4.</li> <li>To order commands in a program. – U3L4.</li> <li>To create a sequence of commands to produce a given outcome. – U3L5&amp;6.</li> <li>To produce a given outcome.</li> <li>To plan a program that includes appropriate loops to produce a given outcome.</li> <li>To recognise tools that enable more than one process to be run at the same time (concurring).</li> <li>To create two or more sequences that run at the same time.</li> </ul> | <ul> <li>To create a condition-controlled loop. – U3L2&amp;3.</li> <li>To use a condition in an "ifthen" statement to start an action. – U3L4.</li> <li>To use selection to switch the program flow in one of two ways. – U3L4&amp;5.</li> <li>To use a condition in an "ifthenelse" statement to produce given outcomes.</li> <li>To decide where in a program to set a variable with a user input.</li> <li>To use an event in a program to update a variable.</li> </ul> |
|-------------|----------------------------------------------------------------------------------------------------|----------------------------------------------------------------------------------------------------|----------------------------------------------------------------------------------------------------|

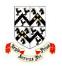

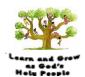

|  | program. – KS1CAU3L4 – KS1CBU3L2&4.  • To build a sequence of commands in steps. – KS1CAU3L5 – KS1CBU3L5.  • To combine commands in a program. – KS1CAU3L6 – KS1CBU3L6.  • To run a program on a device. – KS1CAU3L5&6 – KS1CBU3L6. |  |  | <ul> <li>To use a variable in a conditioned statement to control the flow of a program.</li> <li>To use the same variable in more than one location in a program.</li> </ul> |
|--|----------------------------------------------------------------------------------------------------|--|--|----------------------------------------------------------------------------------------------------|
|--|----------------------------------------------------------------------------------------------------|--|--|----------------------------------------------------------------------------------------------------|

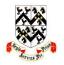

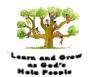

| Data and Information | <ul> <li>To identify some attributes of an object.</li> <li>To collect simple data.</li> <li>To show that collected data can be counted.</li> <li>To describe the properties of an object.</li> <li>To choose an attribute to group objects by.</li> <li>To group objects to answer questions.</li> <li>To explain that objects can be grouped by similarities (attribute).</li> <li>To describe a group of objects (based on commonality).</li> </ul> | <ul> <li>To recognise that people, animals and objects can be described by attributes. –         KS1CBU4L1&amp;5.</li> <li>To show I can enter data onto a computer. –         KS1CBU4L2&amp;3&amp;5.</li> <li>To use a computer to view data in different formats. –         KS1CBU4L2.</li> <li>To use pictograms to answer singleattribute questions. –         KS1CBU4L2.</li> <li>To use a computer to answer comparison questions (graphs, tables). –         KS1CBU4L4&amp;5.</li> </ul> | <ul> <li>To create questions with yes/no answers. — U4L1.</li> <li>To choose questions that will divide objects into evenly sized subgroups. — U4L3.</li> <li>To repeatedly create subgroups of objects. — U4L2.</li> <li>To identify an object using a branching database. — U4L4.</li> <li>To retrieve information from different levels of the branching database. — U4L5&amp;6.</li> </ul> | <ul> <li>To use a digital device to collect data automatically.</li> <li>To choose how often to automatically collect data samples.</li> <li>To use a set of logged data to find information.</li> <li>To use a computer program to sort data by one attribute.</li> <li>To export information in different formats.</li> </ul> | <ul> <li>To choose different ways to view data. – U4L2.</li> <li>To ask questions that need more than one attribute to answer. – U4L3.</li> <li>To choose which attribute and value to search by to answer a given question (operands). – U4L3.</li> <li>To choose which attribute to sort data by to answer a given question. – U4L4.</li> <li>To choose multiple criteria to search data to answer a given question (AND and OR). – U4L4.</li> <li>To select an appropriate graph to visually compare data. – U4L5.</li> <li>To choose suitable ways to present information to other people. – U4L6.</li> </ul> | <ul> <li>To calculate data using a formula for each operation.</li> <li>To use functions to create new data.</li> <li>To use existing cells within a formula.</li> <li>To choose suitable ways to present spreadsheet data.</li> </ul> |
|----------------------|----------------------------------------------------------------------------------------------------|----------------------------------------------------------------------------------------------------|----------------------------------------------------------------------------------------------------|----------------------------------------------------------------------------------------------------|----------------------------------------------------------------------------------------------------|----------------------------------------------------------------------------------------------------|

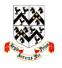

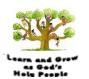

#### Creating Media – Text and Images

- To explore, use and refine a variety of artistic effects to express their ideas and feelings.
- To develop their small motor skills so that they can use a range of tools competently, safely and confidently.
- To safely use and explore a variety of materials, tools and techniques, experimenting with colour, design, texture, form and function.

#### Text:

- To use letter, number and space keys to enter text into a computer.
- To use punctuation and special characters.
- To use the backspace key to remove text.
- To position the text cursor in a chosen location.
- To use undo.
- To select text.
- To choose options to achieve a desired effect.
- To change the appearance of text on a computer.

#### Images:

- To create a picture using freehand tools. – KS1CBU2L1.
- To use shape and line tools when precision is needed.
   KS1CBU2L2.

- To capture a digital image.
- To take photographs in both landscape and portrait format.
- To view photographs on a digital device.
- To device which photographs to keep.
- To hold the camera still to create a clear photograph.
- To use zoom to change the composition of a photograph.
- To consider lighting before taking a photograph.
- To use filters to edit the appearance of a photograph.
- To improve a photograph by retaking it.

- To show that page orientation can be changed.
- To add text to a placeholder.
- To organise text and image placeholders in a page layout.
- To edit text in a placeholder.
- To choose fonts and apply effects to text.
- To add and remove images to and from placeholders.
- To move, resize and rotate images.
- To review a document.

- To recognise that digital images can be manipulated. – U5L1.
- To recognise that digital images can be changed for different purposes. – U5L1.
- To choose the most appropriate tool for a particular purpose. U5L5.
- To consider the impact of changes made on the quality of the images.
   U5L6.

- To add an object to a vector drawing.
- To select one object or multiple objects.
- To delete objects.
- To move objects between the layers of a drawing.
- To group of ungroup selected objects.
- To duplicate objects using copy and paste.
- To modify objects.
- To reposition objects.
- To combine options to achieve a desired effect.
- To create a vector drawing for a given purpose.

#### Text:

- To review an existing website (navigation bars, header).
- To create a new blank webpage.
- To add text to a webpage.
- To set the style of text on a web page.
- To embed media in a webpage.
- To insert hyperlinks between pages.
- To add webpages to a website.
- To insert hyperlinks to another site.

#### Images:

To position 3D shapes relative to one

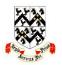

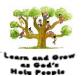

| To use a range of    | another. —       |
|----------------------|------------------|
| paint colours. —     | U5L1.            |
| KS1CBU2L2.           | To use digital   |
| To use the fill tool | tools to         |
| to colour an         | modify 3D        |
| enclosed area. —     | objects. –       |
| KS1CBU2L2.           | U5L2.            |
| To use the undo      | To combine       |
|                      |                  |
| button to correct a  | objects to       |
| mistake. –           | create a 3D      |
| KS1CBU2L2.           | digital          |
| • To combine a       | artefact. —      |
| range of tools to    | U5L3.            |
| create a piece of    | To use digital   |
| artwork. —           | tools to         |
| KS1CBU2L3&4&5.       | accurately size  |
|                      | 3D objects. –    |
|                      | U5L4.            |
|                      | • To construct a |
|                      |                  |
|                      | 3D model         |
|                      | which reflects   |
|                      | a real world     |
|                      | object. –        |
|                      | U5L5&6.          |

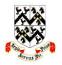

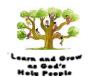

| Creating Media — Sound and Motion | with particular control control contro | experiment ith musical atterns on a imputer. — S1CAU5L2.  experiment ith different inds on a imputer. — S1CAU5L3.  experiment ith different inds on a imputer. — S1CAU5L3.  experiment ith different inds on a imputer. — S1CAU5L3.  experiment ith different inds on a imputer. — S1CAU5L3.  experiment in ith different inds on a imputer to impose a individual individual individu | To plan an animation using a storyboard. To set up the work area with an awareness of what will be captured. To capture an image. To use the onion skinning tool to review subject position. To move a subject between captures. To review a captured sequence of frames as an animation. To remove frames to improve an animation. | sound using a computer. — U2L1.  To play recorded audio. — U2L2. | <ul> <li>To use different camera angles.         <ul> <li>U2L2.</li> </ul> </li> <li>To use pan, tilt and zoom. –             U2L3.</li> <li>To identify features of a video recording device or application. –             U2L2.</li> <li>To combine filming techniques for a given purpose.             – U2L3.</li> <li>To determine what scenes will convey your idea. – U2L4.</li> <li>To choose to reshoot a scene or improve later through editing.             – U2L5.</li> <li>To decide what changes I will make when editing. –</li> </ul> |  |
|-----------------------------------|----------------------------------------------------------------------------------------------------|----------------------------------------------------------------------------------------------------|----------------------------------------------------------------------------------------------------|------------------------------------------------------------------|----------------------------------------------------------------------------------------------------|--|
|                                   |                                                                                                    | usical •                                                                                                    | To add media<br>to enhance an                                                                                                    |                                                                  | <ul><li>U2L5.</li><li>To use split,</li></ul>                                                                                                    |  |
|                                   |                                                                                                    | eated on a                                                                                                    | animation.                                                                                                    |                                                                  | trim and crop                                                                                                    |  |

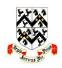

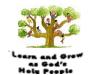

|  | computer. — KS1CAU5L6.  To improve a musical composition created on a computer. — KS1CAU5L6. | • To review a completed project. | to edit a video.<br>— U2L6. |  |
|--|----------------------------------------------------------------------------------------------|----------------------------------|-----------------------------|--|
|  |                                                                                              |                                  |                             |  |

#### <u>Unit Key:</u>

KS1CAU5L6 = Key Stage 1 - Cycle A - Unit 5 - Lesson 6.U2L6 = Unit 2 Lesson 6 (of that year group).